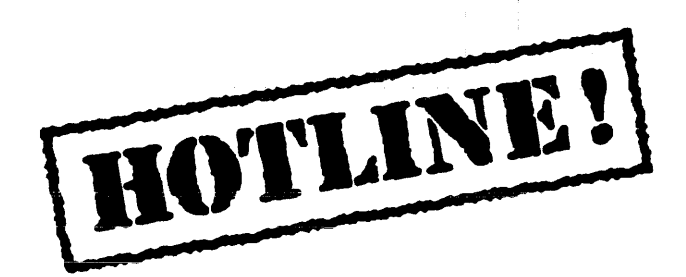

#### Bulletin 9 December 18, 1987

The offices of Xerox Artificial Intelligence Systems in Pasadena will be closed starting Friday, December 25th and will reopen on Monday, January 4, 1988. From December 28th to December 31st, the answering machines will be available to you from both toll-free numbers. Urgent problems will be handled as soon as possible. Please be sure to leave complete information about where and when we should return your call.

All of us in AIS Customer Support would like to wish you a Happy Holiday Season!

-- Martha Burmeister, Ron Clarke, Judy Dering, Larry Harada, Lorraine Kiewiet, Marty Raim, Hugo Tafel, Susan Trautz, Greg Wexler

Xerox AIS Customer Support 250 North Halstead Street . P.O. Box7018 Pasadena, CA 91109-7018 M/S 5910-432

### **In this issue**

The following topics are covered in this issue:

- Cannot boot Lisp volume after erasing Lispfiles
- Lyric doesn't immediately release files on NS servers
- XCL:storage-exhausted error
- Saving BITMAPS
- ADVISE not saved on file
- Redefinition of an Interlisp function
- Dwimify of I. S. OPRS
- OUTPUT a free variable in Interlisp Exec
- CL mapping functions
- 1987 Index

#### **Terminology**

Terminology used in this HOTLINE! bulletin:

- UG Users' Guide
- AR Action Request, a Xerox problem tracking number (e.g. AR 8321)
- IRM Interlisp Reference Manual

# **Cannot boot Lisp volume after erasing Lispfiles**

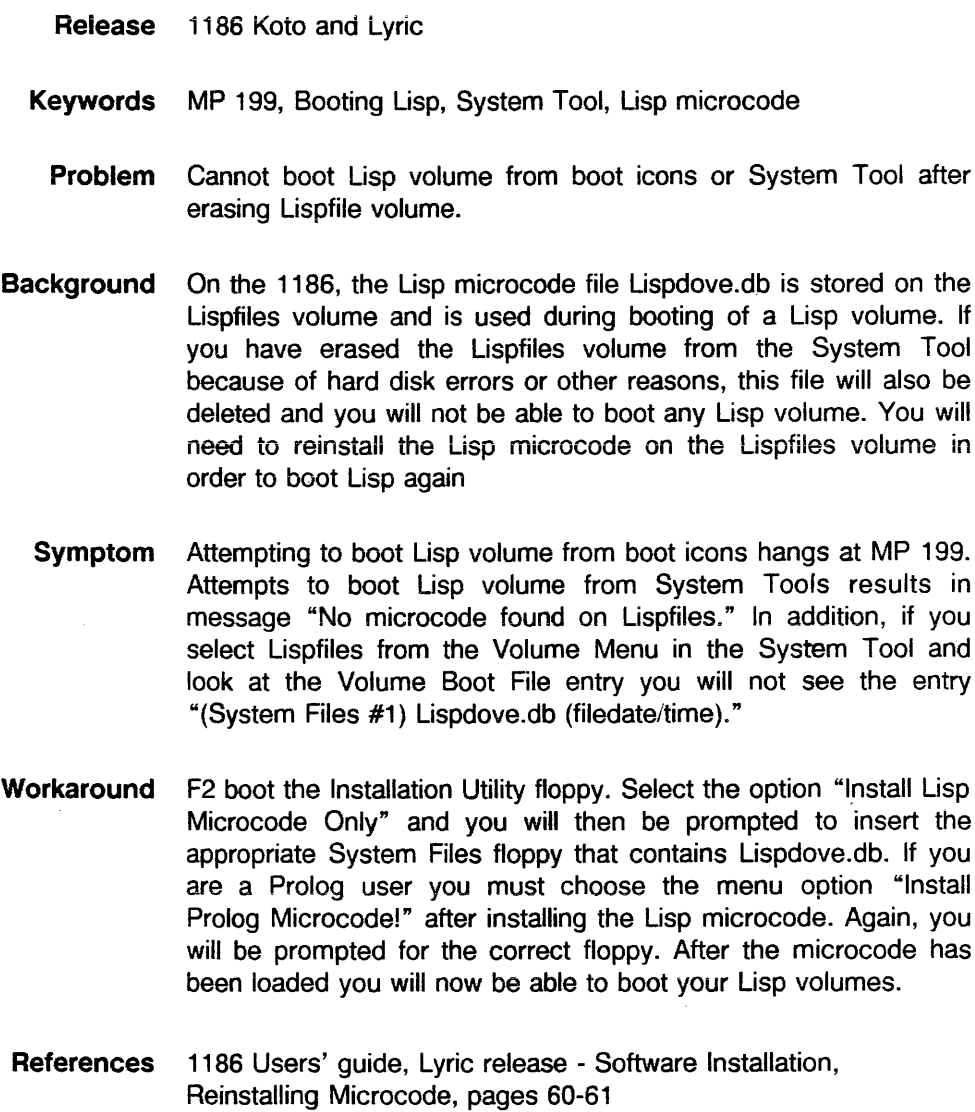

### **Lyric doesn't immediately release files on NS servers**

- **Release** Lyric
- **Keywords** NS Server, CLOSEF
- Problem Lisp maintains a cache of handles on files it has dealt with recently, so as to expedite subsequent operations, e.g., an INFILEP immediately followed by an OPENSTREAM for the same file. As long as Lisp has the handle, the file cannot be moved or deleted from another workstation.
- **Symptom** Write a file to an NS file server (e.g. COPYFILE, MAKEFILE, etc.) and try to move or delete this file from another 1108 or 1186 using File Browser. Upon expunging the file, the system will take a while and a message appears at the FileBrowser prompt window:
	- Couldn't expunge {File Server:Oomain:Org}<Oirectory>filename No file expunged.

After a Timeout period, the user can access the file.

**Workaround** If you don't want to wait for the timeout period, before trying to manipulate. the file from elsewhere, at the IL exec call: (BREAK.NSFILlNG.CONNECTION host).

**References** AR 9414

#### **XCL:storage-exhausted error**

Topic XCL:storage-exhausted error and running out of symbol space

Release Lyric

Keywords storage-exhausted, 9322, symbol space

Discussion The XCL:storage-exhausted error message does not necessarily indicate that there is no storage space remaining and virtual memory is full. This error can occur when there are free pages left in the main data space, but pages allocated to the litatom (or symbol) space are all used.

> The current limit on the number of symbols is 65,535. When this limit is reached, a 9322 error will occur. Prior to the 9322, the user is warned with a continuable error under \DOSTORAGEFULLINTERRUPT. The message "Serious condition XCL:storage-exhausted occured" will be posted in the break window.

> The InterLisp function IL:STORAGE.LEFT can be used to determine the cause of the storage-exhausted error. This function returns how much storage is left in the major data areas in the virtual address space. The last two numbers returned indicate the number of free pages left in the litatom space and the fraction of the total litatom space that is free.

> Users should note that symbols are generated during macro expansion. While running interpreted, generating thousands of SETFs in a loop can result in the symbol table filling up. If the code is compiled, the macro is expanded only once at compile time, and the symbol table will not grow noticeably.

References IRM 22.2 - 22.5

 $\mathcal{L}$ 

## **Saving BITMAPS**

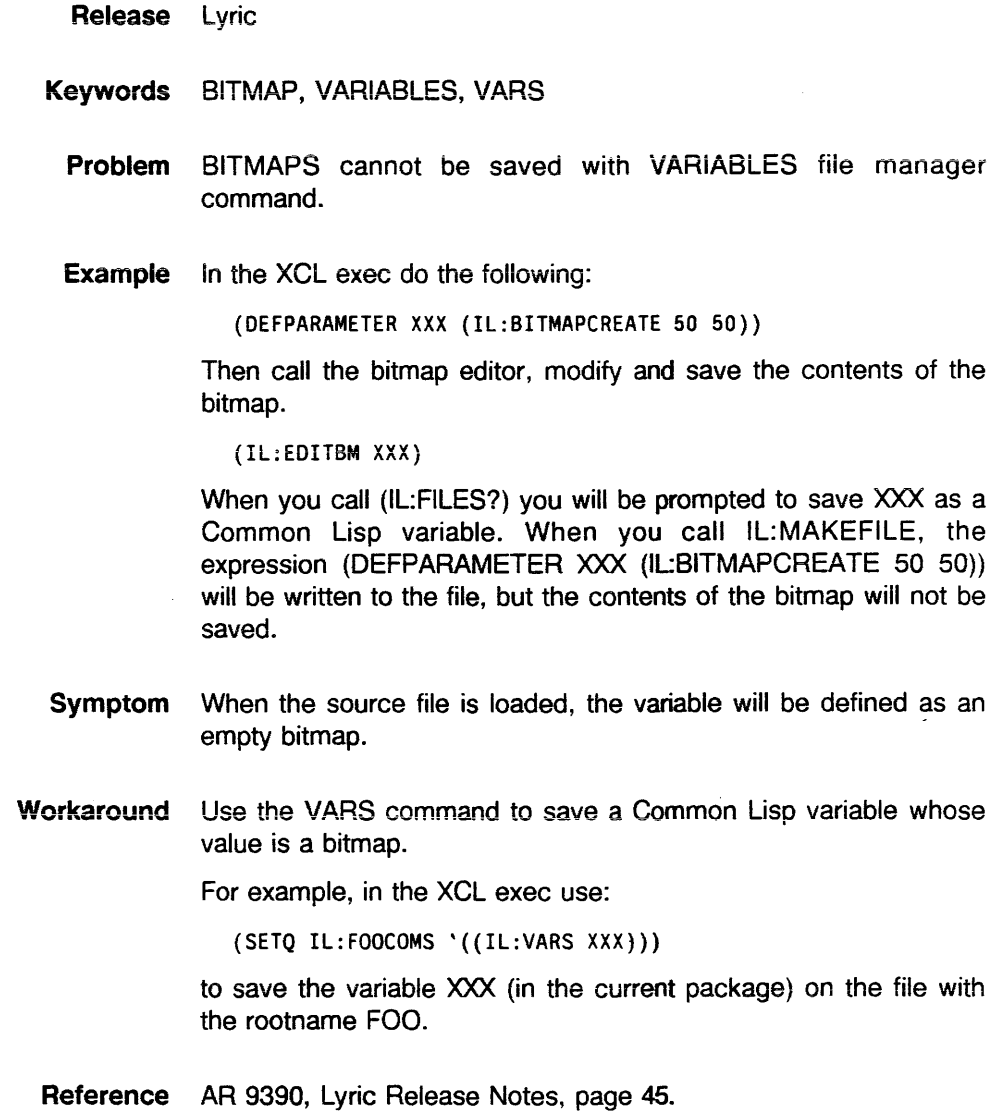

 $\ddot{\phantom{a}}$ 

 $\mathcal{A}^{\mathcal{A}}$ 

## **ADVISE not saved on file**

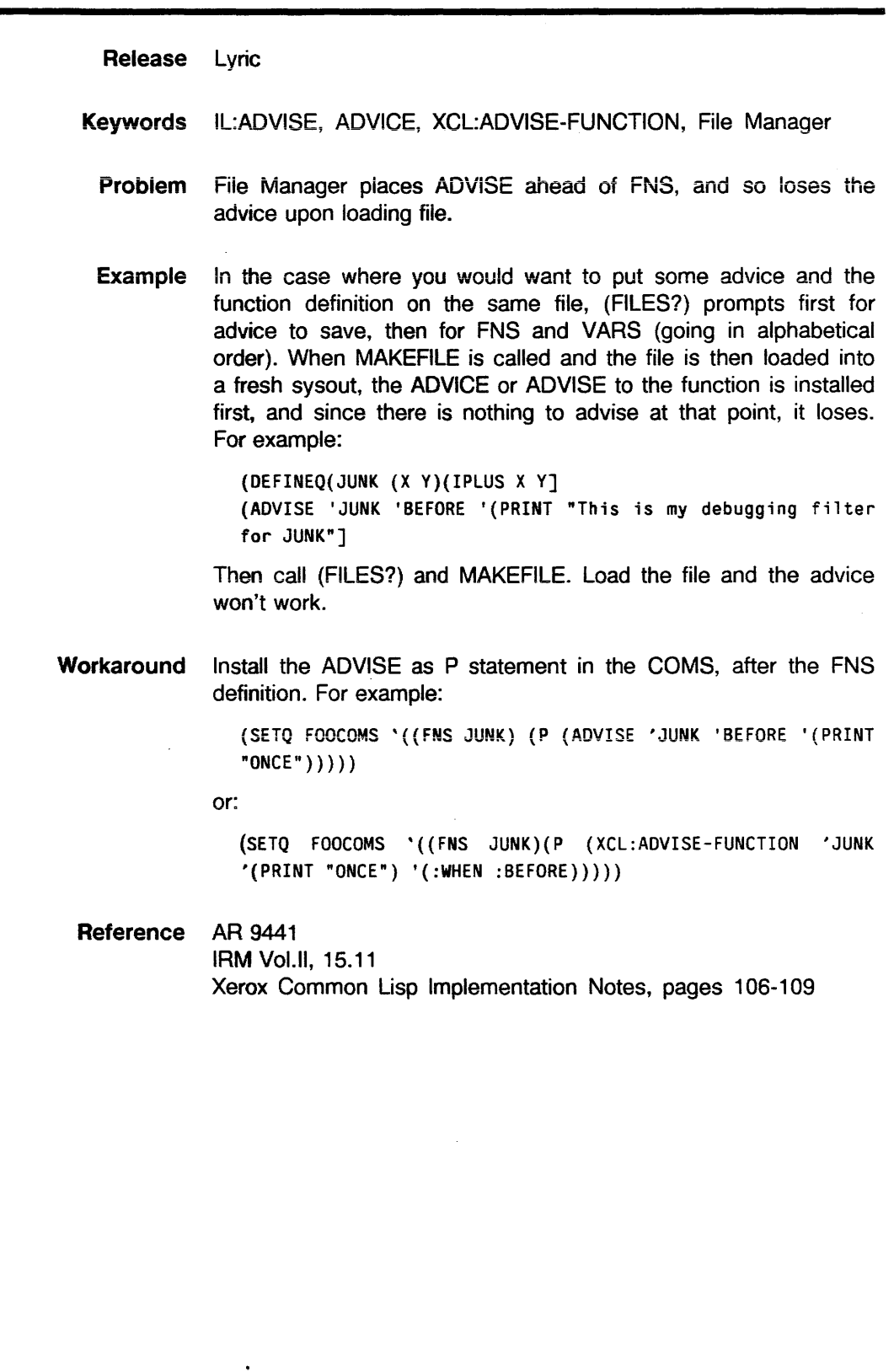

 $\frac{1}{2} \int_{\mathbb{R}^3} \frac{1}{\sqrt{2}} \, \mathrm{d} \theta$ 

 $\mathcal{A}^{\mathcal{A}}$ 

# **Redefinition of an Interlisp function**

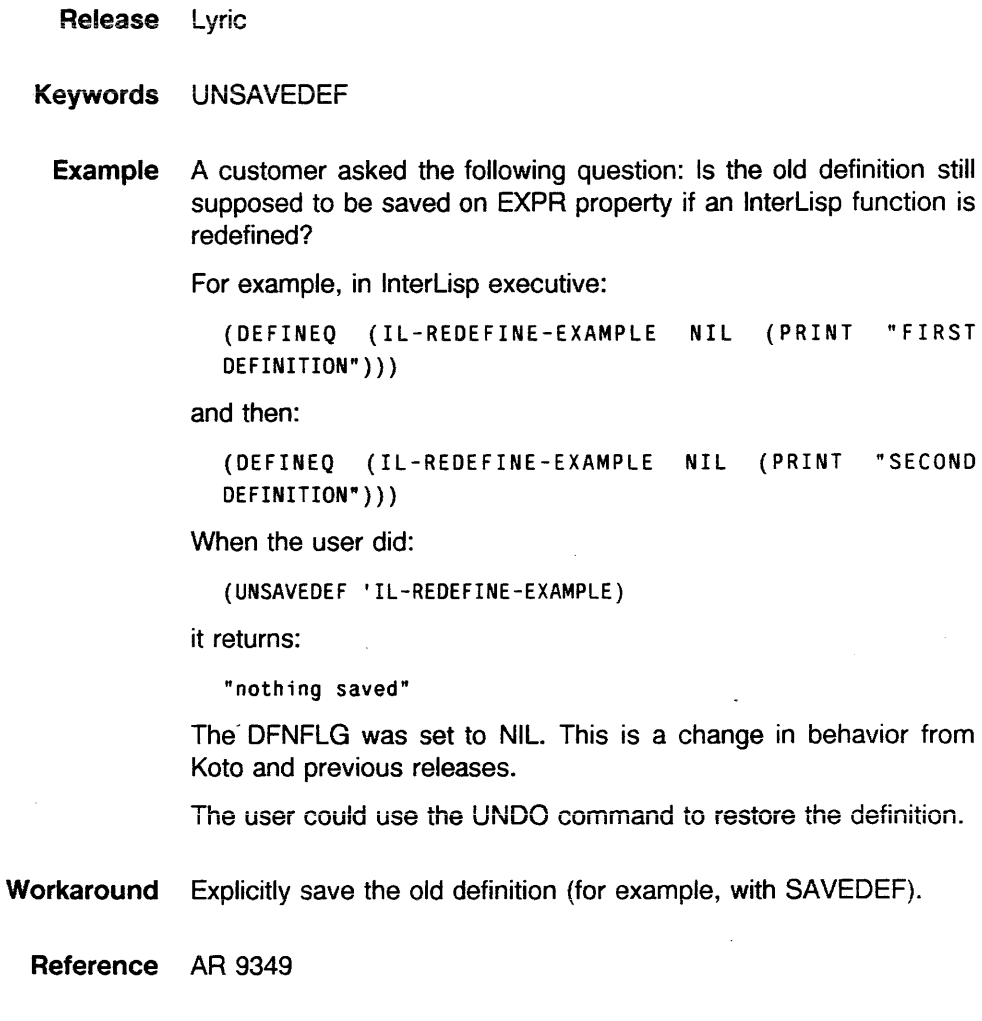

### **DWIMIFY of I. S. OPRS**

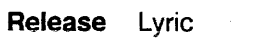

**Keywords** I.S.0PR, DWIMIFY

- **Topic** User-defined i. S. OPRS are not automaticaiiy dwimified.
- **Discussion** CLiSP infix forms no longer work under Lyric. Using DWIMIFY in Koto on most CLiSP code automatically makes the correct translation. However, users that have defined their own I.S.0PRS which use the assignment operator  $(\leftarrow)$  must explicitly modify the definitions.

**Example** In Koto,

 $(I.S.OPR 'IS NIL ' (each time I.V. \leftarrow BODY))$ 

allows you to write (for A in B as C is  $(CAR A)$  do ...).

In Lyric you have to change that to:

(I.S.OPR 'IS NIL '(eachtime (SETQ I.V. BODY»

The errors which occur from failing to make such a translation can be subtle.

**Reference** Lyric Release Notes, pages 36-38.

## **OUTPUT a free variable in Interlisp EXEC**

Release Lyric

Keyword IL:OUTPUT

- Probiem OUTPUT, which was unbound in Koto and previous reieases, is now used globally in the InterLisp EXEC and may no longer be used globally by the user.
- Example A user has used INPUT and OUTPUT as scratch variables when setting up streams to hand to programs at the EXEC. In Lyric. since OUTPUT is a free variable in the Lyric INTERLISP EXEC (in XCL:EXECA0001) it will cause a number of undesireable side effects if rebound.
- Workaround Use other Execs, or choose another scratch variable name.

Reference AR 9432

# **CL mapping functions**

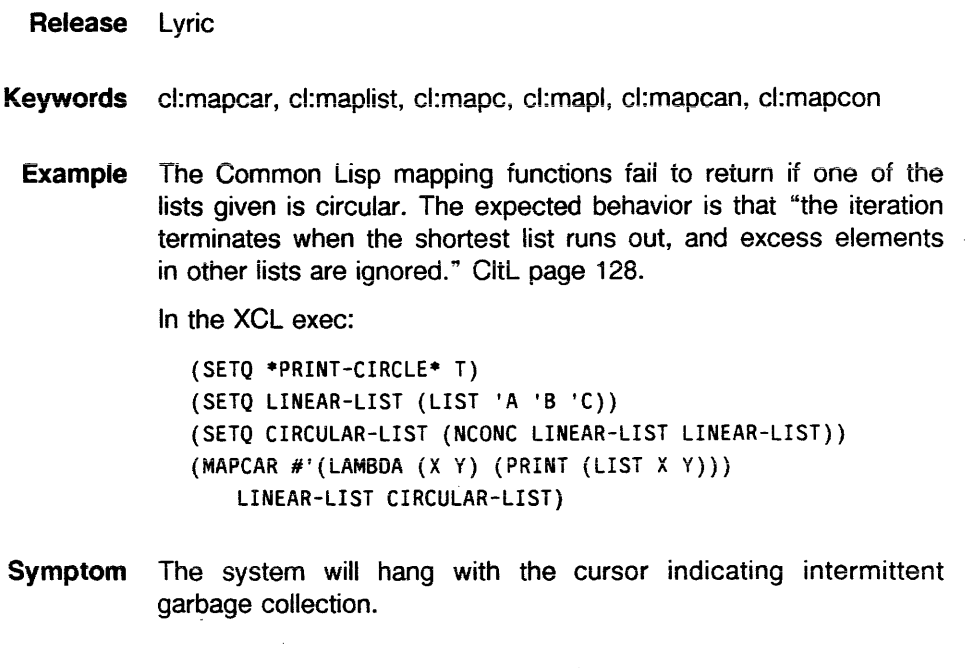

 $\sim$ 

 $\mathcal{A}^{\mathcal{A}}$  and  $\mathcal{A}^{\mathcal{A}}$ 

**Workaround A** patch file is currently being tested.

 $\mathcal{L}^{\pm}$ 

**Reference** AR 9420

 $\mathcal{L}^{(1)}$  and  $\mathcal{L}^{(2)}$ 

 $\bar{z}$ 

# HOTLINE! Index by Issue: Bulletins 1 through 9

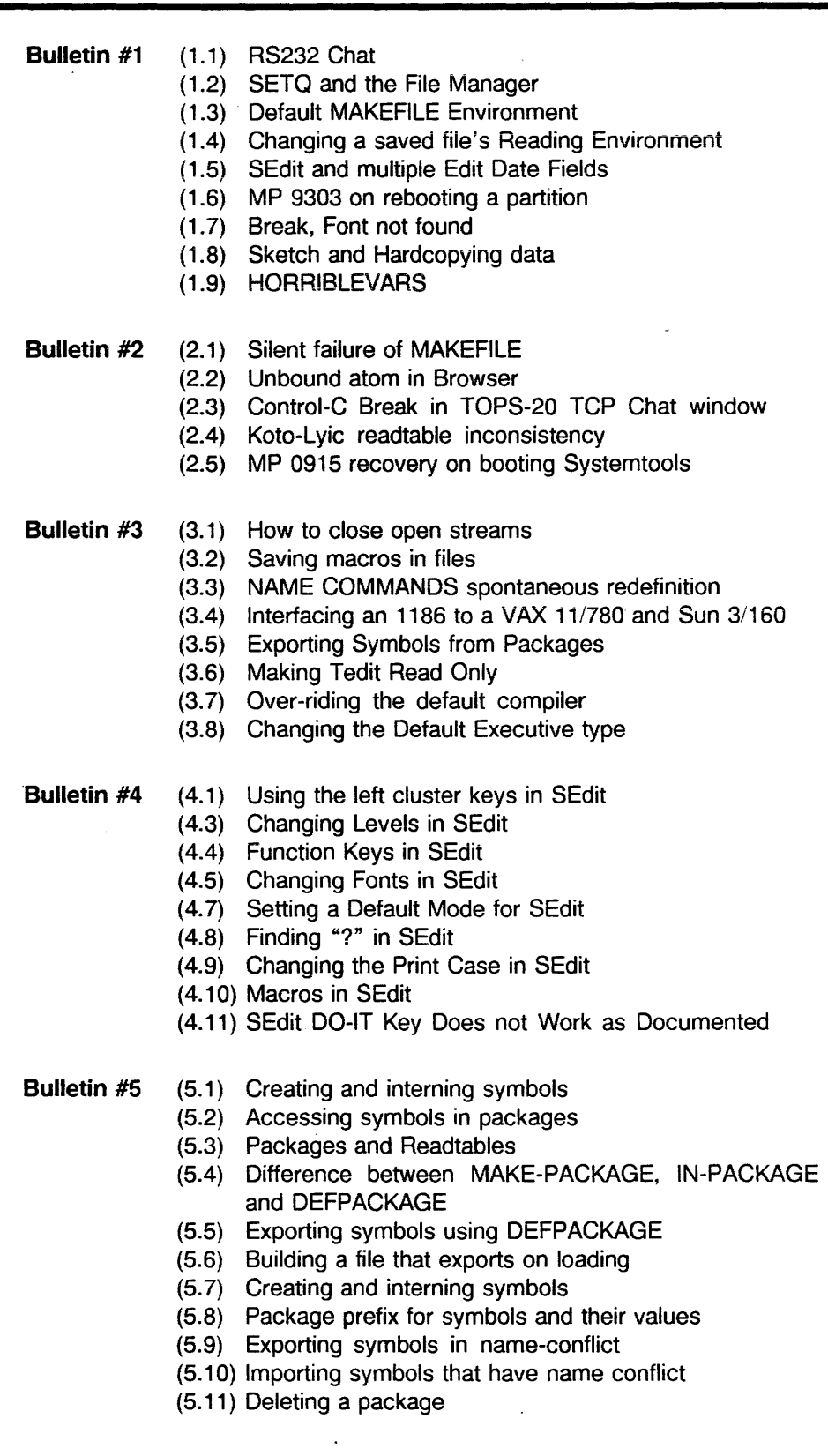

 $\hat{\boldsymbol{\beta}}$ 

 $\mathcal{A}^{\mathcal{A}}$ 

### **HOTLINE! Index by Issue: Bulletins 1 through 9**

Bulletin #6 (6.1) COPYFILE to floppy LOGXOR break

- (6.2) Error when installing a sysout from floppy: "File name not found"
- (6.3) Error when installing a sysout from floppy: "Floppy label error"
- (6.4) Disk scavenging
- (6.5) How to recover from internal garbage collection table overflow
- (6.6) How to diagnose the cause of internal garbage collection table Overflow
- (6.7) LOGOUT resets the TTY parameters
- (6.8) Open RS232 stream
- (6.9) Using the left cluster keys in SEDIT
- (6.10) Changing fonts in SEDIT
- Bulletin #7 (7.1) Koto 1186 MakeScript bug
	- (7.2) Standalone password protection
	- (7.3) "File System Resources Exceeded"
	- (7.4) Loading SYSEDIT without MASTERSCOPE
	- (7.5) The side effect of aborting a SYSOUT procedure
	- (7.6) TCP FTP transmission problem of LCOM and DFASL files
	- (7.7) Unbound atom problem in TCP
	- (7.8) TCP Chat problem to UNIX 4.3 hosts
	- (7.9) TCP Trivial File Transfer problem
- Bulletin #8 (8.1) Porting Common Lisp files to Lyric
	- (8.2) Compiling non-Xerox Common Lisp files in Lyric
	- (8.3) XCL:EXEC Window Property bug
	- (8.4) XCL:ADD-EXEC Window Property bug
	- (8.5) Restoring Multiply Advised Functions
	- (8.6) Interpreted and Compiled Macros

#### Bulletin #9 (9.1) Cannot boot Lisp volume after erasing Lispfiles

- (9.2) Lyric doesn't immediately release files on NS Servers
- (9.3) XCL:storage-exhausted error
- (9.4) Saving BITMAPS
- (9.5) ADVISE not saved on file
- (9.6) Redefinition of an InterLisp function
- (9.7) Dwimify of I. S. OPRS
- (9.8) OUTPUT a free variable in InterLisp Exec
- (9.9) CL Mapping functions

1987 Index

# **HOTLINE! Index by Subject: Bulletins 1 through 9**

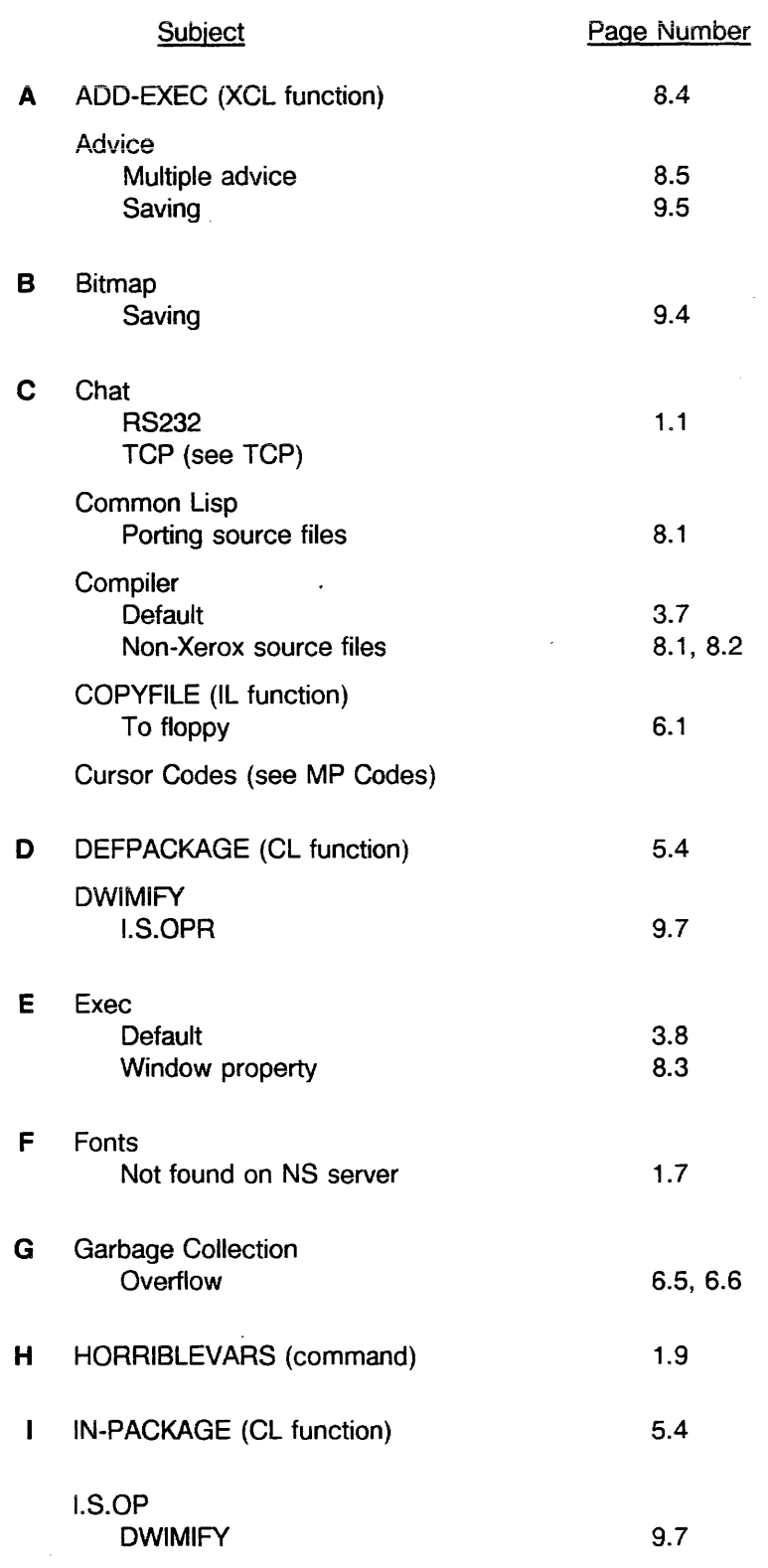

l.

 $\sim$ 

 $\ddot{\phantom{a}}$ 

# **HOTLINE! Index by Subject: Bulletins 1 through 9**

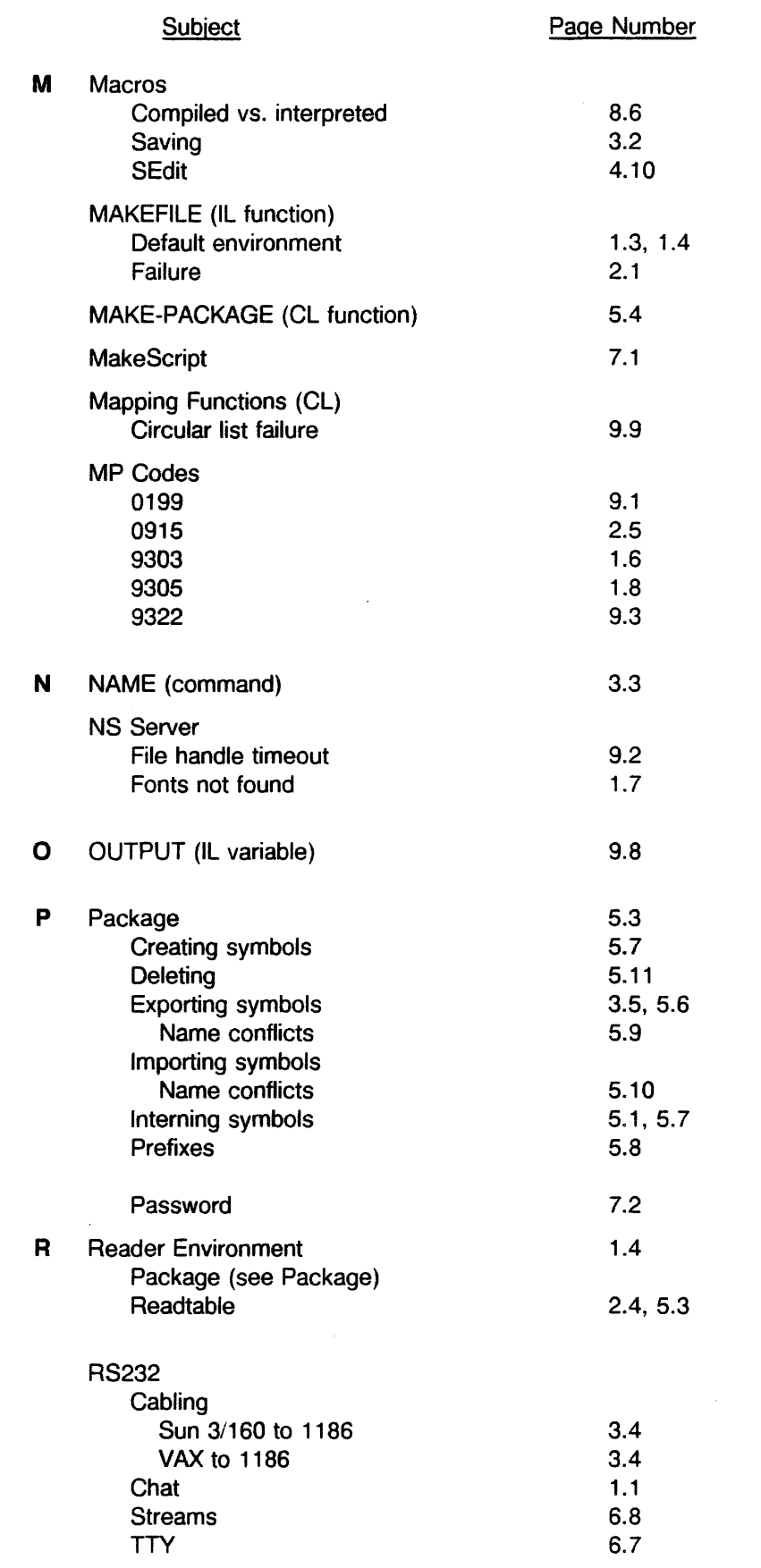

## **HOTLINE! Index by Issue: Bulletins 1 through 9**

 $\sim$   $\sim$ 

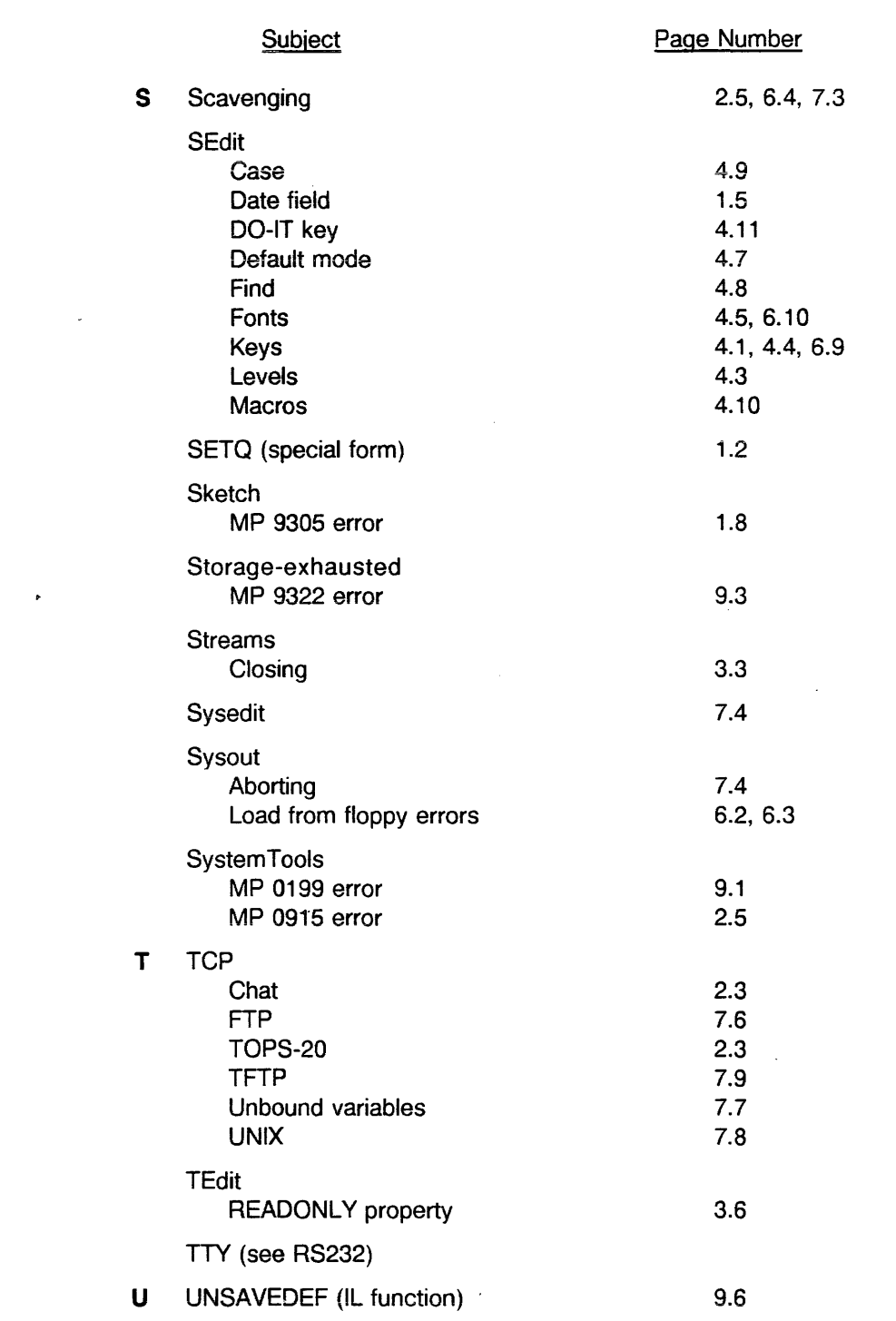

 $\mathcal{A}^{\mathcal{A}}$ 

 $\mathcal{L}^{\text{max}}_{\text{max}}$ 

 $\mathcal{L}^{\text{max}}_{\text{max}}$ 

 $\mathcal{L}^{\text{max}}(\mathbf{r},\mathbf{r})$